# Package 'vqtl'

March 6, 2019

Title Genome Scans to Accommodate and Target Genetic and Non-Genetic Effects on Trait Variance in Test Crosses

Version 2.0.5

Description In recognition that there are many factors (genetic loci, macrogenetic factors such as sex, and environmental factors) that influence the extent of environmental variation, the 'vqtl' package conducts genome scans that accommodate and target these factors. The main functions of this package, scanonevar() and scanonevar.perm() take as input a cross object from the popular 'qtl' package, as described in Corty and Valdar (2019) <doi:10.1534/g3.118.200642>.

**Depends** R  $(>= 3.3.0)$ 

License GPL-3

Encoding UTF-8

LazyData true

RoxygenNote 6.1.1

VignetteBuilder knitr

Imports doParallel, foreach, iterators, parallel, knitr, dplyr, dglm, evd, ggplot2, gtools, lazyeval, stringr, tidyr, testthat, purrr, qtl

Suggests covr

NeedsCompilation no

Author Robert Corty [aut, cre]

Maintainer Robert Corty <rcorty@gmail.com>

Repository CRAN

Date/Publication 2019-03-06 15:20:02 UTC

## R topics documented:

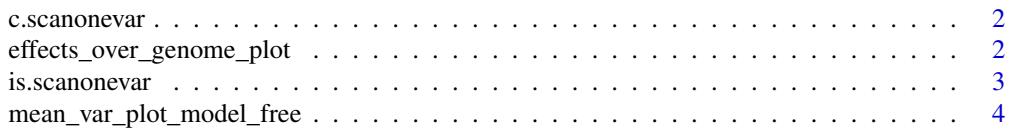

<span id="page-1-0"></span>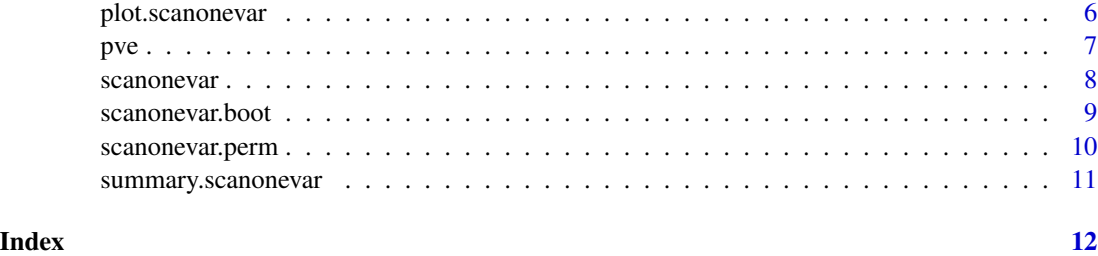

c.scanonevar *c.scanonevar*

#### Description

combines scanonevar objects that have permutations to improve the precision of the p-value estimates.

#### Usage

## S3 method for class 'scanonevar'  $c(\ldots)$ 

#### Arguments

... the scanonevar objects with permutations to be combined

#### Value

a scanonevar object that is the concatenation of the inputted scanonevars

effects\_over\_genome\_plot

*effects\_over\_genome\_plot*

#### Description

Plots estimated effects and their standard errors at each locus in the genome.

#### Usage

```
effects_over_genome_plot(sov, covar_name_regex = ".",
 effect_type_regex = "(mean|var)", transform_var_effects = TRUE,
  se_ribbons = TRUE)
```
#### <span id="page-2-0"></span>is.scanonevar 3

#### Arguments

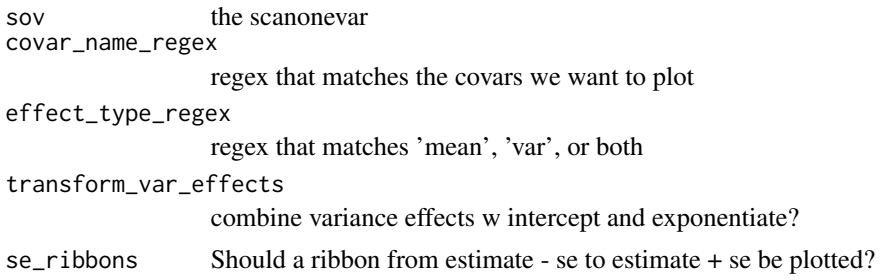

#### Value

the plot

is.scanonevar *is.scanonevar*

#### Description

utilities for working with scanonevar objects

#### Usage

is.scanonevar(x) is.scanonevar.w.perms(x) is.cross(x) is.f2.cross(x) is.f2.cross(x)

is.cross.w.genoprobs(x)

#### Arguments

x object being tested

#### Value

TRUE is X is a scanonevar object, FALSE otherwise.

TRUE if x is a scanone var with perms (typically, outputted from scanonevar.perm), and FALSE otherwise.

TRUE if x is a cross object, FALSE otherwise.

TRUE if x is a cross object of type F2, FALSE otherwise

<span id="page-3-0"></span>TRUE if x is a cross object of type 'bc' (backcross), FALSE otherwise TRUE if x is a cross object with valid genoprobs for each chromosome, FALSE otherwise

#### Author(s)

Robert W. Corty <rcorty@gmail.com> Robert W. Corty <rcorty@gmail.com> Robert W. Corty <rcorty@gmail.com> Robert W. Corty <rcorty@gmail.com> Robert W. Corty <rcorty@gmail.com>

#### Examples

```
is.scanonevar(x = 3)test.cross <- qtl::sim.cross(map = qtl::sim.map(len = rep(20, 4), n.mar = 5))
test.cross <- qtl::calc.genoprob(cross = test.cross, step = 2)
x <- scanonevar(cross = test.cross)
is.scanonevar(x)
is.cross(3)
is.cross(qtl::sim.cross(map = qtl::sim.map()))
is.cross(3)
is.cross(qtl::sim.cross(map = qtl::sim.map()))
is.cross(3)
is.cross(qtl::sim.cross(map = qtl::sim.map()))
a \leftarrow qtl::sim.cross(map = qtl::sim.map())is.cross.w.genoprobs(x = a)b \leftarrow \text{qtl}::\text{calc.genoprob}(\text{cross} = a)is.cross.w.genoprobs(x = b)
```
mean\_var\_plot\_model\_free

*mean\_var\_plot\_model\_free*

#### Description

plots with mean along the x axis and standard deviation along the y axis plotting functions for package vqtl

#### Usage

```
mean_var_plot_model_free(cross, phenotype.name, grouping.factor.names,
 title = paste(phenotype.name, "by", paste(grouping.factor.names,
 collapse = ", ")))mean_var_plot_model_based(cross, phenotype.name, focal.groups = NULL,
  nuisance.groups = NULL, genotype.names = c("AA", "AB", "BB"),
  xlim = NULL, ylim = NULL, title = paste(phenotype.name, "by",
 paste(focal.groups, collapse = ", ")), draw_ribbons = TRUE,
  se_line_size = 1, point_size = 1)
phenotype_at_marker_plot(cross, phenotype_name, marker_name,
  color_by = NULL, shape_by = NULL, point_alpha = 1,point_size = 1, Ibars = TRUE, connectIbars = TRUE,
```
### Arguments

genotype\_labels = NULL)

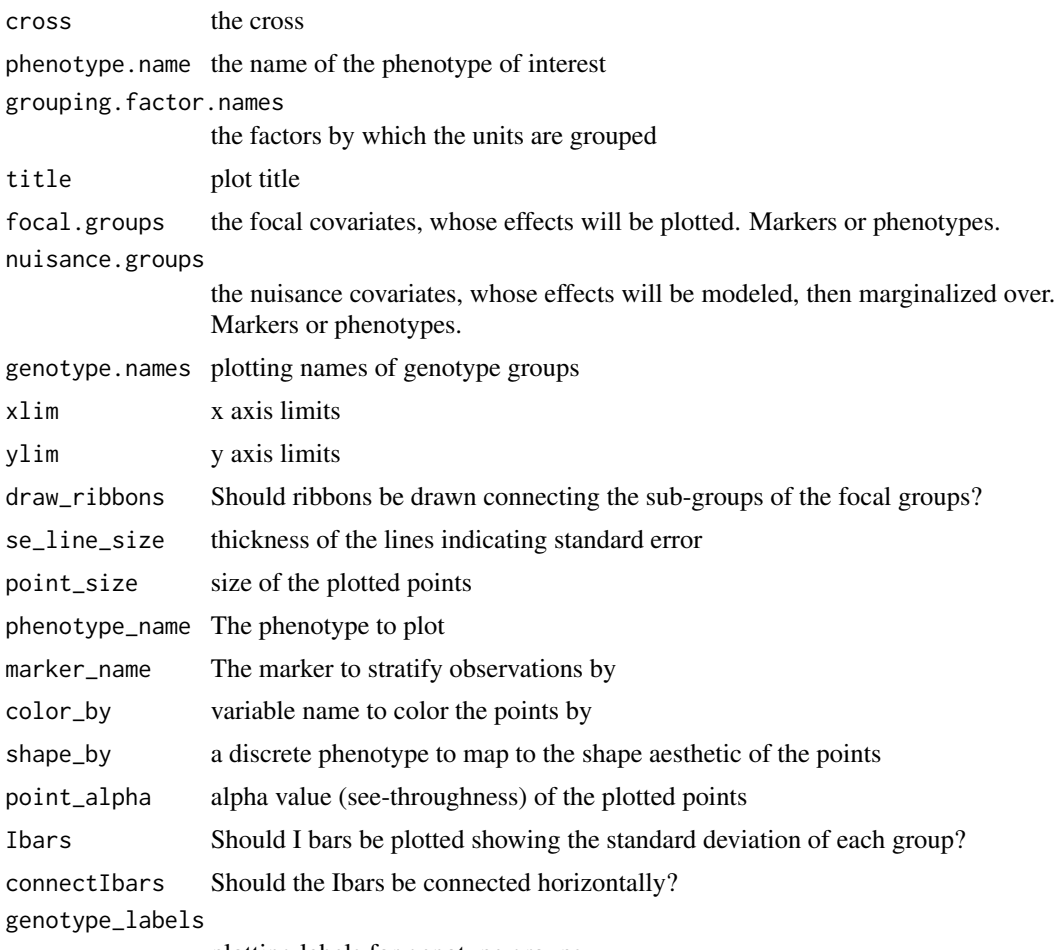

plotting labels for genotype groups

#### Value

Nothing, just plot. nothing, just the plot. nothing. Just plots.

plot.scanonevar *plot.scanonevar*

#### Description

plot. scanonevar implements the plot generic for objects of class 'scanonevar'. Because scanonevar objects can be viewed in terms of LODs or empirical p-values, this plotting function checks the 'units' attribute to determine which to plot.

#### Usage

```
## S3 method for class 'scanonevar'
plot(x, y = NULL,chrs = unique(x[["result"]][['chr"]]), tests_to_plot = c("mQTL",
  "vQTL", "mvQTL"), plotting.units = if (any(grepl(pattern = "empir.p", x
 = names(x[["result"]])))) { "empir.p" } else { "LOD" },
 plot.title = x[["meta"]][["scan.formulae"]][["mean.alt.formula"]][[2]],
  marker.rug = TRUE, ymax = NULL, legend_pos = NULL,
  alpha_pos = c("left", "right", "none"), alpha_chr = 1,alpha_size = 2, ...)
```
#### Arguments

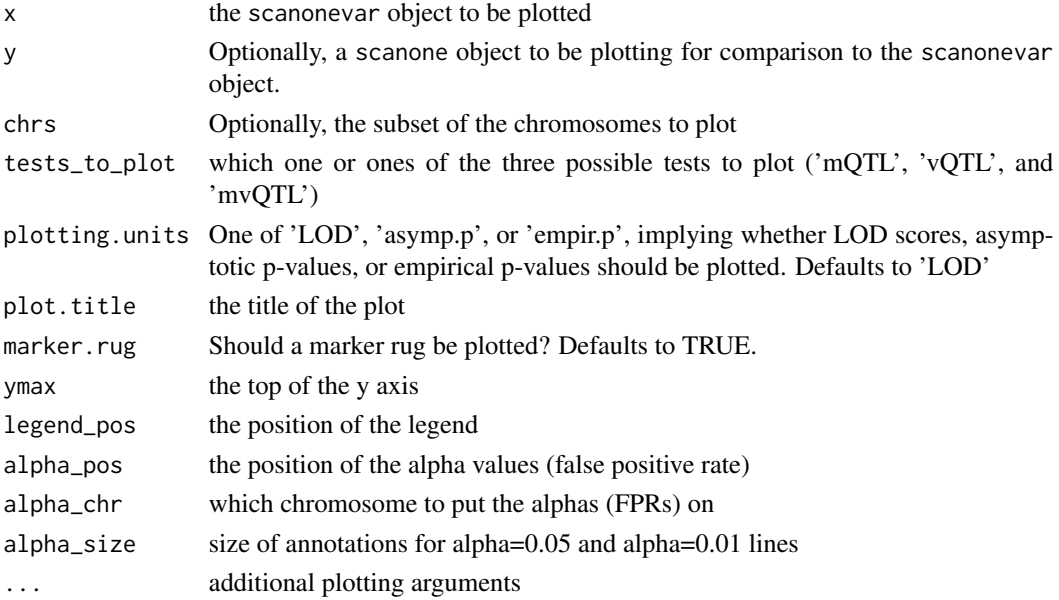

<span id="page-5-0"></span>

<span id="page-6-0"></span>pve 7

#### Details

If such a strong signal was observed that the empirical p-value underflows R's float type, this function produces an error. The author is open to suggestions on how to deal with this situation better.

These plots look better when both x (the scanonevar object) and y (optional scanone for comparison) are in units p values than when they are in LOD units.

none

#### Value

Returns the plot.

#### Author(s)

Robert Corty <rcorty@gmail.com>

#### Examples

```
set.seed(27599)
test.cross \leq qtl::sim.cross(map = qtl::sim.map(len = rep(20, 3), n.mar = 5), n.ind = 50)
test.sov <- scanonevar(cross = test.cross)
plot(x = test.sov)
```
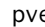

#### e *percent variance explained*

#### Description

percent variance explained

#### Usage

pve(LOD, n)

#### Arguments

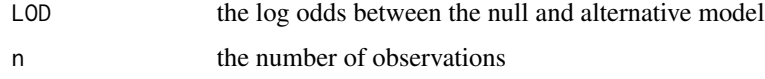

#### Value

pve

<span id="page-7-0"></span>scanonevar *scanonevar*

#### Description

scanonevar conducts a genome scan in an experimental cross, accommodating covariate effects in residual variance and identifying genetic effects on residual variance.

#### Usage

```
scanonevar(cross, mean.formula = phenotype ~ mean.QTL.add + mean.QTL.dom,
 var.formula = ~var.QTL.add + var.QTL.dom, chrs = qtl::chrnames(cross
 = cross), scan_types = c("mQTL", "vQTL", "mvQTL"),
 glm_family = "gaussian", return.covar.effects = FALSE)
```
#### Arguments

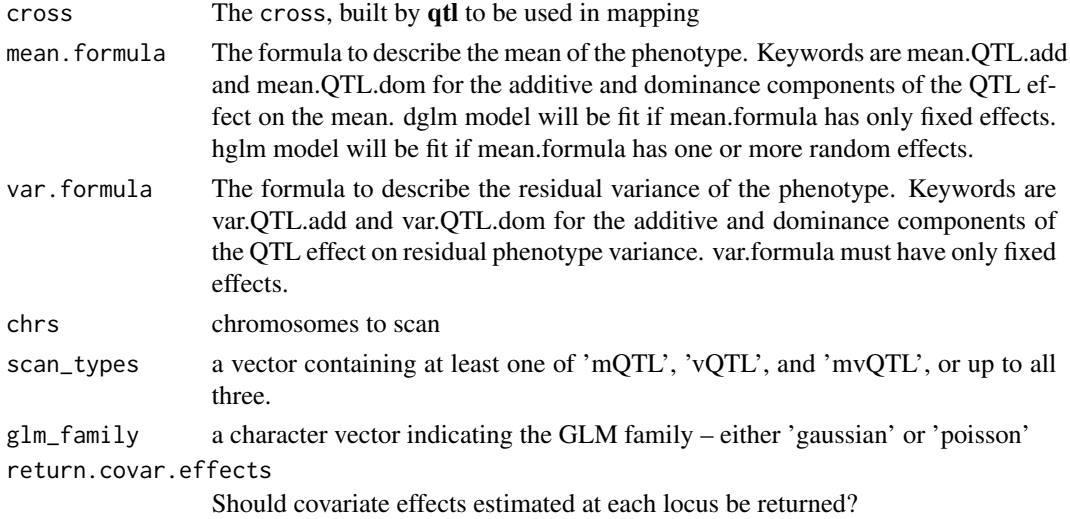

#### Value

27599

#### Author(s)

Robert W. Corty <rcorty@gmail.com>

#### Examples

```
set.seed(27599)
test.cross <- qtl::sim.cross(map = qtl::sim.map(len = rep(20, 5), n.mar = 5), n.ind = 50)
scanonevar(cross = test.cross)
```
#### <span id="page-8-0"></span>Description

scanonevar.boot conducts a nonparametric bootstrap of one chromosome to establish a confidence interval on any peaks

#### Usage

```
scanonevar.boot(sov, n.resamples, chr, qtl_type = c("mQTL", "vQTL",
  "mvQTL"), random.seed = 27599, n.cores = parallel::detectCores() - 2,
 silent = FALSE)
```
#### Arguments

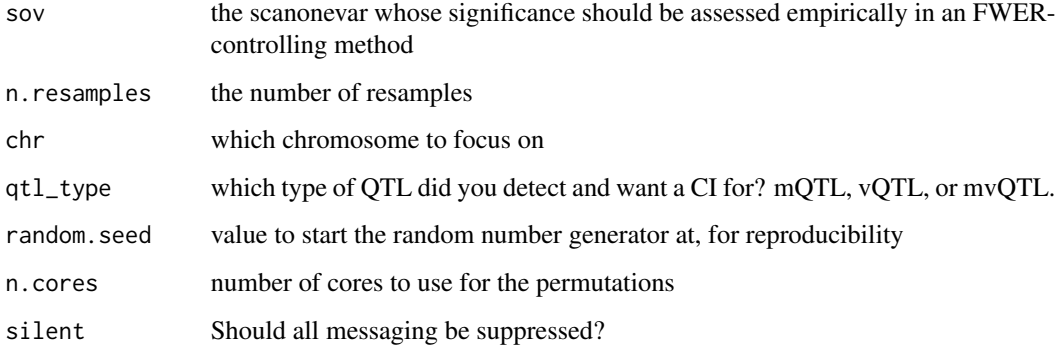

#### Value

27599

#### Author(s)

Robert W. Corty <rcorty@gmail.com>

#### Examples

```
set.seed(27599)
test.cross \leq qtl::sim.cross(map = qtl::sim.map(len = rep(20, 5), n.mar = 5), n.ind = 50)
sov <- scanonevar(cross = test.cross)
```
<span id="page-9-0"></span>scanonevar.perm *scanonevar.perm*

#### Description

scanonevar.perm conducts many permuted forms of the scanonevar inputted, to assess the statistical significance of the results in the inputted scanonevar in a FWER-controlling manner.

#### Usage

```
scanonevar.perm(sov, n.perms, random.seed = 27599,
 n.cores = parallel::detectCores() - 2, silent = TRUE)
```
#### Arguments

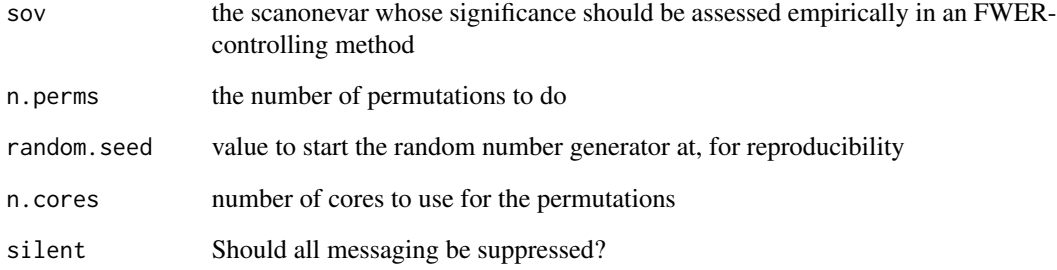

#### Value

27599

#### Author(s)

Robert W. Corty <rcorty@gmail.com>

#### Examples

```
set.seed(27599)
test.cross <- qtl::sim.cross(map = qtl::sim.map(len = rep(20, 5), n.mar = 5), n.ind = 50)
scanonevar(cross = test.cross)
```
<span id="page-10-0"></span>summary.scanonevar *summary.scanonevar*

#### Description

summary. scanonevar prints out the loci in a scanonevar object that exceed thresh. It is an S3 generic for summary(). It handles scanonevar objects in both LOD units and empirical p value units.

#### Usage

```
## S3 method for class 'scanonevar'
summary(object, units = c("lod", "asymp.p",
  "empir.p"), thresh, \ldots)
```
### Arguments

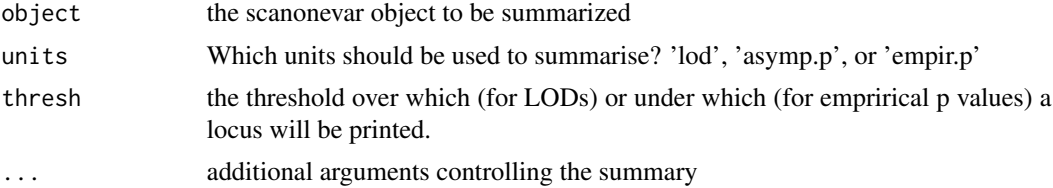

#### Details

none

#### Value

None. Only prints results to screen.

#### Author(s)

Robert Corty <rcorty@gmail.com>

# <span id="page-11-0"></span>Index

c.scanonevar, [2](#page-1-0) effects\_over\_genome\_plot, [2](#page-1-0) is.cross *(*is.scanonevar*)*, [3](#page-2-0) is.f2.cross *(*is.scanonevar*)*, [3](#page-2-0) is.scanonevar, [3](#page-2-0) mean\_var\_plot\_model\_based *(*mean\_var\_plot\_model\_free*)*, [4](#page-3-0) mean\_var\_plot\_model\_free, [4](#page-3-0) phenotype\_at\_marker\_plot *(*mean\_var\_plot\_model\_free*)*, [4](#page-3-0) plot.scanonevar, [6](#page-5-0) pve, [7](#page-6-0) scanonevar, [8](#page-7-0) scanonevar.boot, [9](#page-8-0) scanonevar.perm, [10](#page-9-0) summary.scanonevar, [11](#page-10-0)